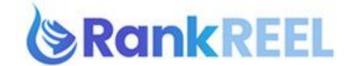

## RANKREEL TUTORIAL - How to use the Competition Module

## Competition Research tab is divided into 2:

1. YouTube Competition- shows how hard it would be to rank on page 1 of YouTube for a certain keyword.

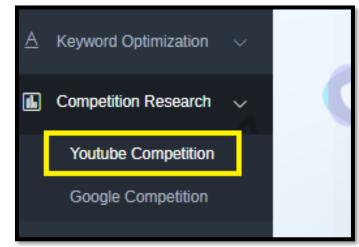

Just enter a keyword on the search box then click on Search.

| 合 | Dashboard                             |   |                                                                                                    |
|---|---------------------------------------|---|----------------------------------------------------------------------------------------------------|
|   | Keyword Optimization $$               |   | Find the videos on YouTube & show the following data Thumbnail, Way to Click to the Video, Length of the Video, Views,<br>Channel Strength |
| • | Competition Research 🗸                | 0 | Youtube Keyword Search Please enter any Keywords                                                                                           |
|   | Youtube Competition                   |   |                                                                                                    |
|   | Google Competition                    |   | Search                                                                                                    |
| ۲ | Description Optimization $\checkmark$ |   |                                                                                                    |
|   | Backlinking 🗸                         |   | *                                                                                                    |
| Ċ | Local Influencer Outreach             |   |                                                                                                    |
|   | Training                              |   |                                                                                                    |
|   |                                       |   |                                                                                                    |
| 0 |                                       |   |                                                                                                    |
|   |                                       |   | <b>W</b>                                                                                                    |

In a moment of so, data will be shown, first box is the Color Bar.

|                                                                                                    | Channel Strength.                                                                                                    |
|----------------------------------------------------------------------------------------------------|----------------------------------------------------------------------------------------------------|
|                                                                                                    | Youtube Keyword Search                                                                                                    |
|                                                                                                    | dog training                                                                                                    |
|                                                                                                    | Search                                                                                                    |
|                                                                                                    |                                                                                                    |
| Color Bar                                                                                                |                                                                                                    |
| Length of Video:<br>Views:<br>Channel Strength:<br>Likes:<br>Link in description:<br>Number of Comments: | Under 0-2 min In between 2-10 min Over 10 min<br>Under 5000 in between 5000-25000 Ver 25000<br>Under 100 subscribers In between 100-10000 subscribers Over 10000 subscribers<br>Under 50 in between 50-600 Ver 600<br>Yes No<br>Under 30 In between 30-200 Ver 200 |

The Color Bar shows how easy it would be to rank for the video to beat out competition through colors.

**Red** indicates HARD, **Green** is EASY, and **Yellow** is AVERAGE.

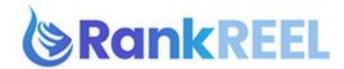

Then next tab which says Youtube Keyword Search shows the Top 10 videos right now on YouTube for the certain keyword you typed.

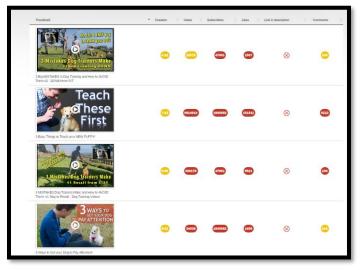

2. Google Competition- this tab show how hard it would be to rank on the first page of Google.

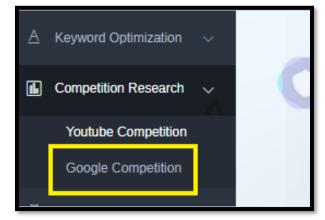

Just enter a keyword on the search box then click on Search.

| Dashboard                                         |                                                                                                    |
|---------------------------------------------------|----------------------------------------------------------------------------------------------------|
| $\triangle$ Keyword Optimization $\lor$           | Finds search results in Google showing the following data is keyword in Title and meta description?, Link to URL is it a video or not?<br>Google Competition |
| Competition Research  V                           | Please enter any Keywords                                                                                                    |
| Youtube Competition                               | Search                                                                                                    |
| Google Competition                                |                                                                                                    |
| $\textcircled{O}$ Description Optimization $\lor$ |                                                                                                    |
| E Backlinking ~                                   |                                                                                                    |
| 🗇 Local Influencer Outreach                       | <b>*</b>                                                                                                    |
| C Training                                        |                                                                                                    |

Just like the YouTube Competition tab, it will also show a color bar which will indicate how hard it will be to rank on Google.

|                                                                     | Finds search results in Google showing the following data Is keyword in Title and meta description?, Link to URL, Is it a video or not? |  |  |  |  |
|---------------------------------------------------------------------|----------------------------------------------------------------------------------------------------|--|--|--|--|
|                                                                     | Google Competition Dog Training                                                                                                    |  |  |  |  |
|                                                                     | Search                                                                                                    |  |  |  |  |
| Color Bar                                                           |                                                                                                    |  |  |  |  |
| Keyword Title:<br>Keyword in Description:<br>Video:<br>Competition: | Ves INo<br>Ves No<br>Ves No<br>Low Medium IHigh                                                                                         |  |  |  |  |

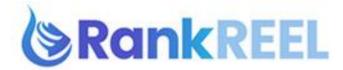

You will see the first 10 searches right now on Google for the certain keyword you typed.

| Excel Export                                                                                                    |                     |                       | Search:               |  |
|----------------------------------------------------------------------------------------------------|---------------------|-----------------------|-----------------------|--|
| Snippet                                                                                                    | 👗 Keyword Title 🕴 K | eyword in Description | ∲ Url                 |  |
| 5 Dog Training Tips in 3 Minutes that will Change Everything<br>Jun 5, 2016 How to train a dog fast This video is spontored by Petflow! Set up automatic pet<br>food delivery today at http://www.Petflow.com/ZakGeorge              | $\oslash$           | $\oslash$             | www.youtube.com       |  |
| 55 Dog Training Myths That Drive Me Fing Insane – LJC Press<br>Oct 3, 2018 Is training your dog becoming more stressful than fulfiling? Maybe it's because<br>you believe dog training myths that get in the way of your             | $\oslash$           | $\oslash$             | medium.com            |  |
| Basic Dog Training: Obedience Commands & Dog Training 101<br>American Kennel Club's dog training experts show you how to provide the best<br>basic training for your dog like walking on a leash & socialization.                    | $\oslash$           | $\oslash$             | www.akc.org           |  |
| Dog Training & Behavior Products: Low Prices - Free Shipping<br>Results 1-36 of 569 Shop Chevy for a low prices and a vide selection of <b>dog training</b> and behavior<br>products like calming aids, training books, GPA tracking | $\oslash$           | $\oslash$             | www.chewy.com         |  |
| Dog training - Wikipedia<br>Dog training is the application of behavior analysis which uses the environmental<br>events of antecedents and consequences to modify the behavior of a dog                                              | $\oslash$           | $\oslash$             | en.wikipedia.org      |  |
| Dog Training 101: How to Completely Train Your Dog<br>Oct 23, 2018 Every dog needs training. This step-by-step dog training guide will get you<br>started. Here's everything you need to know to completely train your               | $\oslash$           | $\oslash$             | www.thesprucepets.com |  |